## How to Make Equations and Figures Look Good on Any Device Or App

Equations and figures are essential elements in many documents, presentations, and applications. Whether you're a student, a professional, or an educator, ensuring that your equations and figures look good on any device or app is crucial for effective communication and engagement.

In this article, we'll explore various techniques and tips to help you make your equations and figures visually appealing and universally compatible. From formatting equations to optimizing figures, we've got you covered.

#### 1. Formatting Equations:

Equations are often the most challenging part of presenting mathematical or scientific concepts. Here's how to make them look good across all mediums:

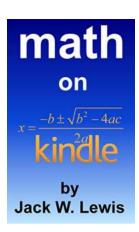

### Math on Kindle: How to make equations and figures look good on any Kindle device or app

by Jack W. Lewis (Kindle Edition)

★★★★ 4.1 out of 5

Language : English

File size : 8639 KB

Text-to-Speech : Enabled

Enhanced typesetting : Enabled

Print length : 68 pages

Lending : Enabled

Screen Reader : Supported

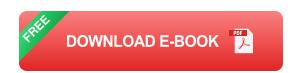

#### a. Use a Proper Tool:

Invest in a good mathematical typesetting tool like LaTeX or MathType. They provide profession-grade equation formatting options and ensure the best output quality.

#### b. Consistent Font and Size:

Standardize the font and size of your equations throughout your document or presentation. Aim for clarity and legibility, ensuring viewers can read your equations without difficulty.

#### c. Align Equations:

Proper alignment enhances readability. Align equations neatly, ensuring symbols and variables are in the correct position. This will prevent confusion and help users understand your equations effortlessly.

#### d. Use Clear Notation:

Simplify complex equations by using clear and concise notation. Avoid cluttering your equations with unnecessary symbols or decorations that may confuse viewers.

#### e. Consistent Equation Numbering:

If your document requires numbering equations, be consistent throughout.

Ensure the numbering is easy to locate, and make sure each equation reference corresponds correctly.

#### 2. Optimizing Figures:

Figures, such as graphs, diagrams, and illustrations, play a pivotal role in visualizing data and concepts. Here are some ways to optimize them:

#### a. Choose the Right Image Format:

Different devices and apps support various image formats. Select a format that offers the best clarity and compatibility, such as JPEG or PNG. Avoid using formats that may distort or reduce the quality of your figures.

#### b. Compression and File Size:

As images often contribute significantly to file sizes, optimize your figures using compression techniques. Reduce file sizes without compromising image quality to ensure fast loading speeds and smooth user experiences.

#### c. Resolution and DPI:

Ensure your figures have adequate resolution and DPI (dots per inch) for highquality display. This is particularly important when printing or displaying on highresolution screens.

#### d. Consistency in Style and Fonts:

Use consistent styles, colors, and fonts in your figures to maintain a unified visual appearance. This promotes a professional and cohesive overall design.

#### e. Accessibility and Alt Attribute:

Accessibility is key when catering to all users. Provide a concise and descriptive alt attribute for each figure, enabling those with visual impairments to understand the content through screen readers.

#### 3. Testing and Synchronization:

After formatting equations and optimizing figures, it is important to test their compatibility on various devices and apps. Here's how to ensure synchronization:

#### a. Cross-platform Testing:

Test your equations and figures across different platforms, including mobile devices, tablets, and different operating systems. Ensure they maintain their intended appearance and functionality.

#### b. Responsive Design:

Utilize responsive design techniques to adapt equations and figures to different screen sizes and orientations. This ensures optimal user experiences on any device.

#### c. App Compatibility:

If your equations and figures will be integrated into specific apps or software, test their compatibility to ensure a seamless experience. Adjust formatting if needed to maintain quality.

#### d. Feedback and User Testing:

Solicit feedback from users to identify any potential issues or improvements.

Conduct user testing with individuals from different backgrounds to gather diverse perspectives and address any concerns.

In , making equations and figures look good on any device or app doesn't have to be a daunting task. By following these tips and techniques, you can enhance the visual appeal, readability, and compatibility of your mathematical and scientific content. Impact and engage your audience with well-presented equations and visually optimized figures.

Math on Kindle: How to make equations and figures look good on any Kindle device or app

by Jack W. Lewis (Kindle Edition)

★ ★ ★ ★ ★ 4.1 out of 5
Language : English

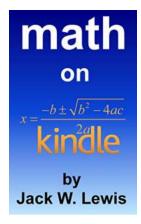

File size : 8639 KB

Text-to-Speech : Enabled

Enhanced typesetting : Enabled

Print length : 68 pages

Lending : Enabled

Screen Reader : Supported

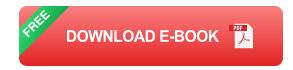

#### Why do Kindle books look so bad with mathematical formulas?

That is the question that started the long ongoing thread on the Amazon Customer Discussion forum. The answer is inside this book. The author of technical books decided to find the answer and show other Kindle math book authors ways to avoid the minefields of Kindle Format 8 and MOBI formatting and create equations and formulas that look good on any Kindle reader. This book contains the detailed information and codes authors wish had been included in the Amazon Kindle Publishing Guidelines.

#### What's covered?

The book starts with a detailed analysis of the causes of equation formatting problems. The fundamental problem is due to Kindle providing no support for math equations. But there's more to it than that. The author shows how so many different screen sizes and workflows suggested in Kindle guidelines contribute to the formatting problems. Detailed solutions involving bitmaps and SVG are presented for equations, figures and tables. The book also describes ways to introduce interactive math elements into a Kindle book.

#### Overview of solutions

Detailed step-by-step methods are presented starting with using bitmap equations. The Holder Image Method is introduced and used to show how to prepare equations that will auto-size on any Kindle device or app screen size. Methods are also presented to make equations readable on white, sepia, and black backgrounds. Bitmap solutions work for Kindle readers that use Kindle Format 8 (Kindle Fire and other Android tablets) and Kindle readers that use the MOBI format.

Methods are presented that show how to prepare SVG equations and use them to resize equations as the book's font size is changed. This method only works for Kindle readers that use Kindle Format 8. Methods are presented that show how to use media query to create fallback static images for Kindle readers that only use the MOBI format

A chapter is devoted to ways to create interactive math books using the latest technologies of MathML, HTML5, CSS3 and JavaScript.

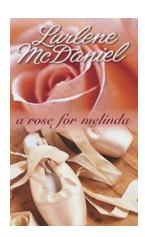

### Discover the Heartwarming Story of "Rose For Melinda" by Lurlene McDaniel

Prepare to be captivated by the mesmerizing novel, "Rose For Melinda," written by acclaimed author Lurlene McDaniel. Through her powerful storytelling, McDaniel takes...

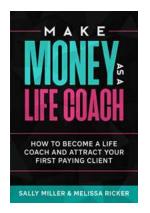

### How To Become a Life Coach And Attract Your First Paying Client - Make Money From It

Are you passionate about helping others succeed in life? Do you have a knack for guiding people towards their goals and aspirations? If so,...

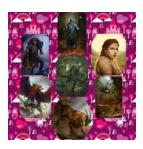

### The Adventures Of Young Merlin Season: Unveiling the Magical Journey

Welcome to the fascinating world of The Adventures Of Young Merlin Season! If you are a fan of magic, adventure, and the enchanting tales of Merlin, then you are in for a...

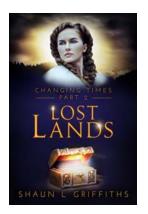

# Unveiling the Secrets of Lost Lands: Changing Times - An Epic Fantasy Adventure like No Other!

Embark on an extraordinary journey through the mystic realm of Lost Lands: Changing Times, an epic fantasy adventure that will take your breath away. Prepare yourself for a...

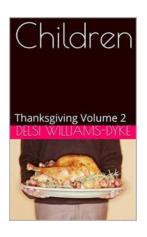

### The Enchanting World of Children Thanksgiving Volume by Bill Scollon

Thanksgiving is a time for families to come together, express gratitude, and celebrate the blessings in their lives. It's a holiday that holds a special...

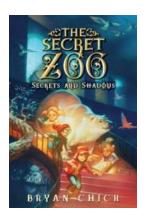

### The Secret Zoo: Secrets And Shadows Revealed

Prepare to embark on a thrilling adventure as we take you deep into the heart of The Secret Zoo and uncover its hidden wonders. In this article, we...

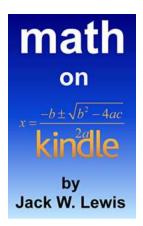

### How to Make Equations and Figures Look Good on Any Device Or App

Equations and figures are essential elements in many documents, presentations, and applications. Whether you're a student, a professional, or an educator, ensuring that your...

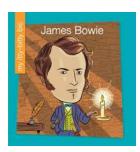

### The Extraordinary Journey of My Itty Bitty Bio: From Humble Beginnings to Worldwide Fame

Have you ever wondered about the incredible stories behind extraordinary individuals who have left an indelible mark on the world? Well, look no further than My...